# Intelligens ébresztőóra

### Czompó Gábor, Sánta Zsolt, Tasi Tamás

2011. május 9.

### **1. Bevezető**

Ez a projekt a Szegedi Tudományegyetem 2010/2011-2. félévében meghirdete *Számítógépes látás* kurzus keretein belül elkészítendő kötelező feladat. A csapat tagjai:

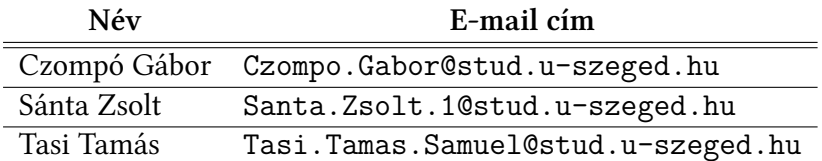

### **1.1. Feladatkiírás**

A feladat egy intelligens ébresztőóra tervezése, ami figyeli felhasználót és addig folytatja az ébresztést, amíg ténylegesen fel nem kel. A megoldásnak robusztusnak kell lennie az esetleges felhasználótól független mozgó elemekre (pl: házi állatok vagy emberek) és csak a felhasználót kell követnie.

### **1.2. Alternatívák**

A projekthez nagyon hasonló munka található a következő munkában: [4]. A szerző egy adaptív ébresztőóra tervét vázolja, ami a mozgásmennyiségtől függően meghatározza a felhasználó alvási fázisát és az ébresztést egy éberebb alvási fázisban végzi.

## **2. Rendszerterv**

A rendszer egy számítógépből (amin a programunk fut) és egy egyszerű webkamerából áll. A webkamerát úgy kell felszerelni, hogy az alvóhelynél nagyobb méretű területet tudjon megfigyelni. A felszerelés után meg kell adni az alvóhely területét (pl: az ágy befoglaló téglalapját), amire a vezérlőprogram lehetőséget biztosít. Ezután be lehet állítani az ébresztés időpontját.

Ha elérjük a beállított időpontot, elindul az ébresztés és a rendszer folyamatosan figyeli a felhasználót. Akkor mondhatjuk, hogy a felhasználó felébredt, ha a detektált alakja teljesen elhagyta az alvóhelyet és nem tér vissza oda. Fontos megjegyezni, hogy a rendszer csak egyetlen ember ébredését képes követni, aki az alvóhelyen először megmozdul az ébresztésre.

A projektet teljesen a MATLAB rendszer segítségével szeretnénk megvalósítani. A kamerakép elkészítéséhez a MATLAB *Image Acquistion Toolbox*-át használjuk [1].

### **3. Az algoritmusok**

A videót valós időben, képekként kapjuk a kameráról, majd ezeket dolgozzák fel az algoritmusok. A feldolgozás az ébresztéssel egy időben kezdődik. A videón először detektáljuk a mozgó objektumokat, majd azok pozícióit összevetjük a korábban detektált mozgó objektumokéval. Így megtudjuk, hogy az új pozícióba melyik korábbi objektum került. Ezután megvizsgáljuk a felhasználó alakjának befoglaló téglalapját és amennyiben teljes terjedelmével kívül esik az alvóhely befoglaló téglalapjából, a felhasználót ébernek tekintjük és befejezzük az ébresztést. A [1](#page-1-0). ábra összefoglalja a rendszer működését.

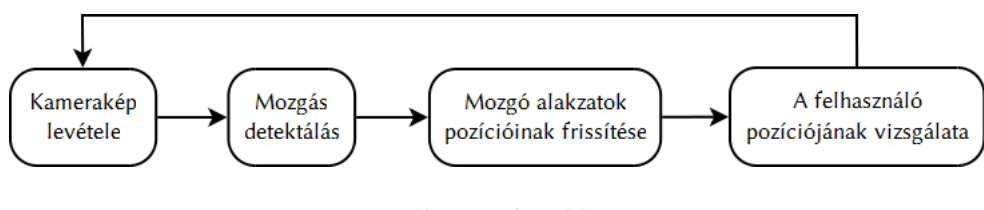

<span id="page-1-0"></span>1. ábra. A fő ciklus

### **3.1. Mozgás detektálás**

A mozgás detektálás első lépéseként szeretnénk elkülöníteni az előtér és a háér pixeleket egymástól egy alkalmas *background subtraction* technikával. Fontos szempont, hogy a detektálás valós időben történjen és nem áll rendelkezésre a teljes videó. A *baground subtraction* teni-kákrólösszefoglalók találhatók itt: [[8](#page-4-0), [7](#page-3-0), [2](#page-3-1)]. Ehhez a projekthez az egyszerűbb *frame difference* technikát választottuk, azaz minden iterációban vesszük két kép különbségének abszolút értékét és amennyiben ez egy küszöbérték felett van az előtérhez vesszük, különben a háttérhez:

$$
F(p) = \begin{cases} 1, & |frame_i(p) - frame_{i-1}(p)| > T_1 \\ 0, & else \end{cases}
$$
 (1)

Ezután a képet felosztjuk 16x16-os blokkokra, majd összesítjük az előtér pixeleket a blokkokban és ahol ezek száma meghalad egy küszöböt, megjelöljük a blokkot.

$$
M = \left\{ B \text{ blockk} \mid \sum_{p \in B} F(p) > T_2 \right\}
$$
 (2)

**A második mérföldkőre készülve, tesztjeink kimutatták, hogy szükséges a lehet blokkok közötti összefüggőség javítása, ezért a kapott blokk képre (egy bináris kép) végrehajtunk egy morfológiai zárást.**

Végül a blokkok között 8-szomszédságot vizsgálva felcímkézzük az összetartozó blokkokat. Az így kapott címkézéssel meghatározhatjuk az összetartozó blokkok befoglaló téglalapjait. Eze**ken elvégzünk egy újabb küszöbölést, amennyiben a mozgó objektumhoz tartozó blokkok** száma nagyobb egy  $T_3$  küszöbnél továbbadjuk a következő fázisnak. A további felhasz**nálás céljából kiszámítjuk a szegmentált objektumok RGB hisztogramait. A hisztogram számításánál 8-8-8-as kvantálást alkalmazunk, így végül 512 színárnyalattal dolgozunk. A hisztogramot a számításnál normaliazáljuk (később szükség lesz rá).**

#### **3.1.1. Alternatívák**

Alternatívaként megemlíthetünk egy főkomponens analízisen alapuló szegmentálást, amit egy-előre elvetettünk, mivel nem valós időben vizsgálja a képkockákat [\[9,](#page-4-1) [5\]](#page-3-2). További kísérletek során megvizsgálhatjuk, mennyire befolyásolja a referencia képkockák száma az eljárás hatékonyságát.

Végül megvizsgáltunk további két mozgás detektáló eljárást is, de mindkét modellt olyan bonyolultabb esetek lekezelésére dolgozták ki (pl: instabil kamera, dinamikusan mozgó háttér), amelyek nálunk egyelőre nem fordulnak elő [\[3](#page-3-3)], [\[6\]](#page-3-4).

#### **3.2. Mozgás követés**

A mozgás követése a[[10](#page-4-2)] cikkben javasolt megoldáson alapul. A detektált objektumokat összevetjük korábban letárolt objektumokkal és kiszámítunk egy távolságot. Minden letárolt objektumra meghatározzuk a legközelebbi detektált objektumot és amennyiben a távolság egy előre lekötött küszöbnél kevesebb frissítjük a tárolt objektumot. A követés során feltételezzük, hogy az objektumok nem tűnhetnek el (kivéve, ha elhagyják a képet). A távolság függvényünk egyelőre tesztelés alatt van, de jelenleg a következő formájú:

$$
d(O_1, O_2) = \lambda_1 ||c_1 - c_2||^2 + \lambda_2 D_{KL}(O_1 \cdot colorHist, O_2 \cdot colorHist),
$$

ahol  $c_i, i = 1, 2$  az adott objektum befoglaló téglalapjának középpontjai,  $\lambda_i, i = 1, 2$  a komponensek súlyai ( $\lambda_1 = 1.5$  és  $\lambda_2 = 150$ ) és  $D_{KL}$  a cikkben javasolt Kullback-Leibler távolság két színeloszlásra:

$$
D_{KL}(P,Q) = \sum_{i \in RGB} P(i) \log \left( \frac{P(i)}{Q(i)} \right).
$$

Kísérleteinkből azt a következtetést vonhattuk le, hogy szükséges a mozgás követésre a fentebb leírt algoritmus, mivel nem feltételezhetjük, hogy az alvó személy minden képkockán mozogni fog. Ebből következően előfordulhat, hogy eltűnik a detektált objektumok közül és így nehezebb több képkockán keresztül észlelni. A színeloszlás vizsgálata igazából akkor jelentős, ha két közel azonos pozíciójú objektumunk van, hiszen ilyenkor a pozíció nem feltétlenül ad pontos szegmentálást.

Az utolsó mérföldkőre készülve tesztjeink kimutaák, hogy szükséges az objektumok listájának a karbantartása és a detektált, de nem mozgó objektumok törlése. Nem mozgó az az objektum, ami 5 másodpercen keresztül nem módosul és a távolsága az ébresztési területtől nagyobb, mint az ébresztésre definiált távolság küszöbérték. Ez alól csak az az eset kivétel, amikor egyetlen objektumunk van, az ébresztendő személy.

### **3.3. Ébresztés**

A felhasználót akkor tekintjük ébernek, ha elhagyja a korábban kijelölt alvóhely területét. Az alvó embernek az ágy területén detektált mozgó objektumok közül azt tekintjük, amire igazak a következő szempontok:

- *∙* A legkisebb a távolsága az ágytól (középpontok távolsága)
- *∙* Legalább 20 framen át mozog. Ez kb. 4 másodperc folyamatos mozgást (ébredezést) jelent.
- Az ágytól vett távolsága nem haladhatja meg az ébresztésre definiált küszöbérték másfélszeresét.

Amennyiben nincs ilyen objektum vagy a követett objektum nagy mértékben eltávolodik a korábban detektált változatától, az alvó ember objektumát kinullázzuk és az ébresztést folytatva a következő iterációban újrapróbálkozunk. Végül, ha a ébresztendő személy távolsága meghaladja az ébresztési küszöböt, úgy vesszük, hogy felébredt és befejezzük az ébresztést.

# **4. Második mérföldkő**

A második mérföldkőre kétféle tesztelést végeztünk, mindkét esetben az első mérföldkőre javasolt algoritmussal. Először egy vizuális tesztelést készíteünk, majd megvizsgáltuk az implementált algoritmusok futási idejét. A vizuális tesztelés eredménye megtekinthető a mellékelt videó fájlokban. Összességében robusztusan tudjuk detektálni a mozgó objektumokat és a körvonalakkal elértük a kívánt pontosságot. Problémát jelent a mozgás követésnél említett hiányosság, de erre közben adtunk egy megoldást, továbbá növeltük a detektált objektumok belső összefüggőségét egy morfológiai zárással. Végül észrevettük, hogy nem elég vizsgálni a követendő objektum középpontját az ébresztésnél, mivel ez elhagyhatja az ágy területét anélkül, hogy az ébresztendő személy elhagyná az ágyat.

A futási idő vizsgálatát a MATLAB beépített függvényei segítségével végeztük és valós időt számítottunk. A tesztet kettéosztottuk az algoritmus futási és a kirajzolási műveletekre. A tesztelést befolyásolja a levett kép felbontása, ezért ezt is feltüntetjük:

|         | Felbontás   Algoritmus futási idő   Kirajzolási műveletek |        |
|---------|-----------------------------------------------------------|--------|
| 320x240 | 0.0194                                                    | 0.0551 |
| 640x480 | 0.0544                                                    | 0.0679 |

1. t<sup>'a</sup>bl´azat. A futósi <sup>1</sup>/1. tasznak tesztelések

Mivel a tesztgépeink teljesítménye közel azonos, átlagoltuk a mérési eredményeket. A blokkok méretét felbontásonként változtattuk 8, illetve 16 darabra.

A fő algoritmussal párhuzamosan folyamatosan készült a program felhasználói felülete is.

### **Hivatkozasok** ´

- [1] Matlab image acquistion toolbox. <http://www.mathworks.com/help/toolbox/imaq/>.
- <span id="page-3-1"></span>[2] Seth Benton. Background subtraction, part 1: Matlab models. [http:](http://www.eetimes.com/design/signal-processing-dsp/4017685/Background-subtraction-part-1-MATLAB-models) [//www.eetimes.com/design/signal-processing-dsp/4017685/](http://www.eetimes.com/design/signal-processing-dsp/4017685/Background-subtraction-part-1-MATLAB-models) [Background-subtraction-part-1-MATLAB-models](http://www.eetimes.com/design/signal-processing-dsp/4017685/Background-subtraction-part-1-MATLAB-models), 2008.
- <span id="page-3-3"></span>[3] Tadaaki Hosaka, Takumi Kobayashi, and Nobuyuki Otsu. Object detection using background subtraction and foreground motion estimation. *IPSJ Transactions on Computer Vision and Applications*, 3:9--20, 2011.
- [4] Jasper Kuijsten. Adaptive alarm clock using movement detection to differentiate sleep phases. *Baelor Project*, 2010.
- <span id="page-3-2"></span>[5] Kui Liu, Qian Du, He Yang, and Ben Ma. Optical flow and principal component analysisbased motion detection in outdoor videos. *EURASIP J. Adv. Signal Process*, 2010:1:1--1:6, February 2010.
- <span id="page-3-4"></span>[6] K. A. Patwardhan, G. Sapiro, and V. Morellas. Robust foreground detection in video using pixel layers. *IEEE Trans. Pattern Anal. Mach. Intell.*, 30(4):746--751, 2008.
- <span id="page-3-0"></span>[7] Massimo Piccardi. Background subtraction techniques: a review. [http://www-staff.](http://www-staff.it.uts.edu.au/~massimo/BackgroundSubtractionReview-Piccardi.pdf) [it.uts.edu.au/~massimo/BackgroundSubtractionReview-Piccardi.pdf](http://www-staff.it.uts.edu.au/~massimo/BackgroundSubtractionReview-Piccardi.pdf), 2004.
- <span id="page-4-0"></span>[8] Mandeep Singh. Improved morphological method in motion detection. *International Journal of Computer Applications*, 5(8):5--8, August 2010. Published By Foundation of Computer Science.
- <span id="page-4-1"></span>[9] Nicolas Verbeke and Nicole Vincent. A pca-based technique to detect moving objects. In Bjarne Ersbøll and Kim Pedersen, editors, *Image Analysis*, volume 4522 of *Lecture Notes in Computer Science*, pages 641--650. Springer Berlin / Heidelberg, 2007.
- <span id="page-4-2"></span>[10] Tao Yang, Stan Z. Li, Quan Pan, and Jing Li. Real-time multiple objects tracking with occlusion handling in dynamic scenes. In *Proceedings of the 2005 IEEE Computer Society Conference on Computer Vision and Pattern Recognition (CVPR'05) - Volume 1 - Volume 01,* CVPR '05, pages 970--975, Washington, DC, USA, 2005. IEEE Computer Society.